## Rca [Dcm425](http://new.inmanuals.com/get.php?q=Rca Dcm425 Ip Address) Ip Address [>>>CLICK](http://new.inmanuals.com/get.php?q=Rca Dcm425 Ip Address) HERE<<<

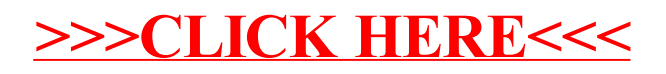